!------------------------------------------------------------------------------ ! LCLS MAGNETIC MEASUREMENT FACILITY ! LEITZ PMM 12106 CMM ! ! QUINDOS MEASUREMENT PROGRAM !------------------------------------------------------------------------------ ! Q VERSION : Q7 ! DATE : 16-APR-2008 ! PART : QUADRUPOLE FIDUCIAL BENCH ! PROGRAM : QUAD WIRE V2.0.WDB ! PROGRAM BY: E. REESE/S. Anderson !------------------------------------------------------------------------------ ! --- CHANGE LOG --- !------------------------------------------------------------------------------ ! DATE VERSION MODIFICATIONS !------------------------------------------------------------------------------ ! 15-apr-08 1.1 completed output of values to txt file, output wire csy tra to file !----------------------------------------------------------------------------- fixed minor problems, verified output, add polarity ! input to menu !------------------------------------------------------------------------------ ! 18-apr-08 2.1 moved calculation of final mech csy in front of ! calc of final wire csy !------------------------------------------------------------------------------ ! 25-apr-08 2.2 put in work around for EVATRA command which caused ! program crash, added polarity to element name of TB file ! to be imported back for average calc. !------------------------------------------------------------------------------ CREATE REPORT button enabled, averages PLUS and MINUS ! runs and averages the points. outputs data to a file !------------------------------------------------------------------------------ !EDIT (NAM=INPUT\_DLP, TYP=DLP) 100:ShowDialog (DLP=INPUT\_DLP, OBJ=UVS:INPUT)<br>GETVALS (OBJ=UVS:INPUT, TYP=UVS, CDS=(  $(OBJ=UVS:allowT, TYP=UVS, CDS=(A,D,C), CHS=(QID, \neg QD, \neg POL))$ 

! LISCHS (~QID,~OP,~POL)

IFTHENS (ST1=~OP, ST2=CAL, TYP=EQ)

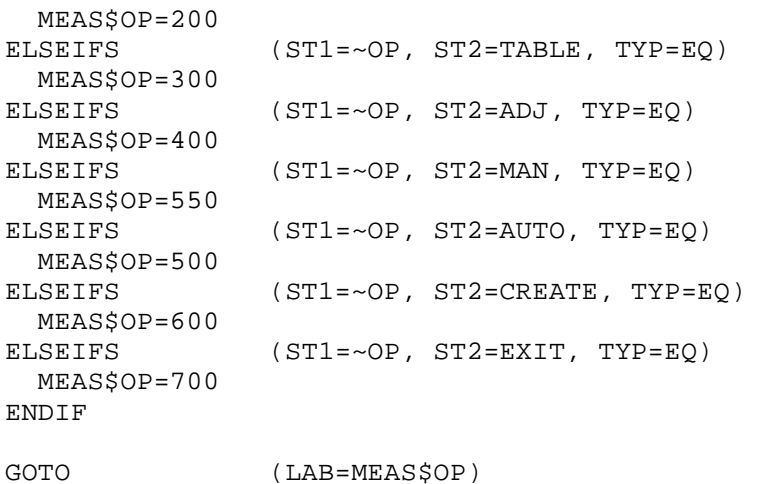

! 1.0 --- calibrate initial probe cluster 200:CONTIN EDBUPD (OBJ=EDBPRB: \*(), DEL=Y) DfnArtefact (NAM=MAG\$BASE, DIA=24.9998, SAZ=135.0, SEL=45.0, SDM=12.0) USECMM (NAM=EDBCMM:SAVE\$CMM) UseArtefact (NAM=MAG\$BASE) REFPRB (ZOF=-135.0, DIA=3.00, PRB=PRB(1), DEL=N, SNT=PMM) CALSPH (NAM=PRB(2), DIA=5.00, SNT=Leitz PMMLeitz PMM, DEL=N, UAD=N) CALSPH (NAM=PRB(3), DIA=3.00, SNT=Leitz PMMLeitz PMM, DEL=N, UAD=N) CALSPH (NAM=PRB(4), DIA=3.00, SNT=Leitz PMMLeitz PMM, DEL=N, UAD=N) CALSPH (NAM=PRB(5), DIA=3.00, SNT=Leitz PMMLeitz PMM, DEL=N, UAD=N) USECSY CSY MOVCMM (TYP=DLT, DST=(,,300)) MECOL (NAM=SAFE\$POS, CSY=CSY) GOTO 100 ! 1.0 --- find the 4 tooling ball supports 300:CONTIN USEPRB PRB(1)  $T=4$  MEPLA (NAM=TOP(T), CSY=CSY, MOD=NOE, ITY=GSS) MECIR (NAM=OD(T), CSY=CSY, MOD=NOE, PTY=TOP(T)) BLDCSY (NAM=POST\_CSY, TYP=CAR, SPA=TOP(T), SDR=+Z, XZE=OD(T), YZE=OD(T), ZZE=TOP(T))  $~\sim$ RESULT\$PT=TB(T) ~RESULT\$CSY=CSY INDPRC TB\_CALC MOVCMM (TYP=DLT, DST=(,,450))  $T=2$  MEPLA (NAM=TOP(T), CSY=CSY, MOD=NOE, ITY=GSS) MECIR (NAM=OD(T), CSY=CSY, MOD=NOE, PTY=TOP(T))

 BLDCSY (NAM=POST\_CSY, TYP=CAR, SPA=TOP(T), SDR=+Z, XZE=OD(T), YZE=OD(T), ZZE=TOP(T))  $~\sim$ RESULT\$PT=TB(T) ~RESULT\$CSY=CSY INDPRC TB\_CALC MOVCMM (TYP=DLT, DST=(,,450))  $T=1$  MEPLA (NAM=TOP(T), CSY=CSY, MOD=NOE, ITY=GSS) MECIR  $(NAM=OD(T), CSY=CSY, MOD=NOE, PTY=TOP(T))$  BLDCSY (NAM=POST\_CSY, TYP=CAR, SPA=TOP(T), SDR=+Z, XZE=OD(T), YZE=OD(T), ZZE=TOP(T))  $~\sim$ RESULT\$PT=TB(T) ~RESULT\$CSY=CSY INDPRC TB\_CALC MOVCMM (TYP=DLT, DST=(,,450))  $T=3$  MEPLA (NAM=TOP(T), CSY=CSY, MOD=NOE, ITY=GSS) MECIR  $(NAM=OD(T), \text{CSY=CSY}, \text{MOD=NOE}, \text{PYY=TOP(T)})$  BLDCSY (NAM=POST\_CSY, TYP=CAR, SPA=TOP(T), SDR=+Z, XZE=OD(T), YZE=OD(T), ZZE=TOP(T)) ~RESULT\$PT=TB(T) ~RESULT\$CSY=CSY INDPRC TB\_CALC MOVCMM (TYP=DLT, DST=(,,450)) COLPTS (NAM=TB\_PLA, CSY=CSY, DEL=Y, ELE=(TB(1), TB(2), TB(3)), TYP=PLA) COLPTS (NAM=TB\_AXI, CSY=CSY, DEL=Y, ELE=(TB(1), TB(2)), TYP=AXI) BLDCSY (NAM=TABLE\_CSY, TYP=CAR, SPA=TB\_PLA, SDR=+Y, PLA=TB\_AXI, PDR=+Z, XZE=TB(1) TRAELE (NEW=TB\_NEW(4), TRA=TABLE\_CSY, OLD=TB(4), RPL=N, EVA=Y) MECOL (NAM=SAFE\$POS, CSY=CSY) GOTO 100 ! ---- measurement of quad tooling balls for initial location ! -- qtb-1 400:CONTIN SetActiveTool (NAM=PRB(1)) ! USEPRB PRB(1) DFNCMM (NAM=OFF\$2, POF=3, ENB=N, CPY=EDBCMM:SAVE\$CMM) USECMM OFF\$2  $QTB=1$  $T=1$  MEPLA (NAM=QUAD\_P(QTB), CSY=TABLE\_CSY, MOD=NOE, ITY=GSS) MECIR (NAM=QUAD\_C(QTB), CSY=TABLE\_CSY, MOD=NOE, PTY=QUAD\_P(QTB)) BLDCSY (NAM=POST\_CSY, TYP=CAR, SPA=QUAD\_P(QTB), SDR=+Z, XZE=QUAD\_C(QTB), YZE=QUAD\_C(QTB), ZZE=QUAD\_P(QTB)) USECMM SAVE\$CMM ~RESULT\$PT=QUAD\_TB(T) ~RESULT\$CSY=TABLE\_CSY INDPRC TB\_CALC USECMM OFF\$2  $OTB=2$  $T=2$ MEPLA (NAM=OUAD P(OTB), CSY=TABLE CSY, MOD=NOE, ITY=GSS)

 MECIR (NAM=QUAD\_C(QTB), CSY=TABLE\_CSY, MOD=NOE, PTY=QUAD\_P(QTB)) BLDCSY (NAM=POST\_CSY, TYP=CAR, SPA=QUAD\_P(QTB), SDR=+Z, XZE=QUAD\_C(QTB), YZE=QUAD\_C(QTB), ZZE=QUAD\_P(QTB)) USECMM SAVE\$CMM  $~\sim$ RESULT\$PT=QUAD TB(T) ~RESULT\$CSY=TABLE\_CSY INDPRC TB\_CALC USECMM OFF\$2  $QTB=3$  $T=3$  MEPLA (NAM=QUAD\_P(QTB), CSY=TABLE\_CSY, MOD=NOE, ITY=GSS) MECIR (NAM=QUAD\_C(QTB), CSY=TABLE\_CSY, MOD=NOE, PTY=QUAD\_P(QTB)) BLDCSY (NAM=POST\_CSY, TYP=CAR, SPA=QUAD\_P(QTB), SDR=+Z, XZE=QUAD\_C(QTB), YZE=QUAD\_C(QTB), ZZE=QUAD\_P(QTB)) USECMM SAVE\$CMM  $~\sim$ RESULT\$PT=QUAD TB(T) ~RESULT\$CSY=TABLE\_CSY INDPRC TB\_CALC USECMM OFF\$2  $QTB=4$  $T=4$  MEPLA (NAM=QUAD\_P(QTB), CSY=TABLE\_CSY, MOD=NOE, ITY=GSS) MECIR (NAM=QUAD\_C(QTB), CSY=TABLE\_CSY, MOD=NOE, PTY=QUAD\_P(QTB)) BLDCSY (NAM=POST\_CSY, TYP=CAR, SPA=QUAD\_P(QTB), SDR=+Z, XZE=QUAD\_C(QTB), YZE=QUAD\_C(QTB), ZZE=QUAD\_P(QTB)) USECMM SAVE\$CMMH ~RESULT\$PT=QUAD\_TB(T) ~RESULT\$CSY=TABLE\_CSY INDPRC TB\_CALC COLPTS (NAM=QUAD\_TB\$PLA, CSY=TABLE\_CSY, DEL=Y, ELE=(QUAD\_TB(4), QUAD\_TB(3), QUAD\_ COLPTS (NAM=QUAD\_TB\$AXI, CSY=TABLE\_CSY, DEL=Y, ELE=(QUAD\_TB(2), QUAD\_TB(1)), TYP= BLDCSY (NAM=QUAD\_TB\$CSY, TYP=CAR, SPA=QUAD\_TB\$PLA, SDR=+Y, PLA=QUAD\_TB\$AXI, PDR=X MECOL (NAM=SAFE\$POS, CSY=CSY) !--- stripout extra characters from QUAD NAME  $~\sim$ QID6= $~\sim$ QID  $~\sim$ NULL $=$ ' ' SUBSTR (NAM=~OID6, LM1=7, RSD=~NULL) CONCAT (NAM=~QUAD\$DIR, STR=('C:\Quad Transfer Data\Undulator Quad Transformation\ CONCAT (NAM=~QUAD\$TRA, STR=('Quad', ' ',~QID6,'.TRA'), LMG=1, INI=Y) CONCAT (NAM=~FIL\$CNV, STR=(~QUAD\$DIR,~QUAD\$TRA), LMG=1, INI=Y) CNVFIL ~FIL\$CNV TRACSY (NEW=QUAD\_MECH\$CSY, TRA=CSY\$TRA\_P, OLD=QUAD\_TB\$CSY, CAD=N) FINDTRA (NAM=QUAD\_Z\$LOC, CS1=TABLE\_CSY, CS2=QUAD\_MECH\$CSY) ! ---- location of Quad Mech c\l to table csy GETVALS (OBJ=QUAD\_Z\$LOC, TYP=TRA, RDS=(Z,X,Y) ,REA=(QUAD\$Z,QUAD\$X,QUAD\$Y)) Z\_CORR=253.1-QUAD\$Z CVREACHS (NAM=~QUAD\$Z, VAL=QUAD\$Z, INT=N, ANG=N, SPZ=N, RLS=Y, RTZ=Y) CVREACHS (NAM=~QUAD\$CORR, VAL=Z\_CORR, INT=N, ANG=N, SPZ=N, RLS=Y, RTZ=Y) !EDTMSG QUAD\$Z CPYMSG (FRM=QUAD\$Z, TO =QUAD\$Z(1), DEL=Y) RPLSTR (NAM=MSG:QUAD\$Z(1), FRM=zzzzzz, TO =~QUAD\$Z) RPLSTR (NAM=MSG:QUAD\$Z(1), FRM=aaaaaa, TO =~QUAD\$CORR)

 INQYESNO (CHS=~ITR(1), MSG=QUAD\$Z(1), RED=Y) !EDTACT (NAM=QUAD\_CSY\$YAX) TRAELE (NEW=YAX\_TO\_TABLE, TRA=TABLE\_CSY, OLD=QUAD\_CSY\$YAX, RPL=N, EVA=Y) GETVALS YAX\_TO\_TABLE.EVA(1), , D, ROLL\$DEG ROLL\$MRAD=ROLL\$DEG\*((F\_PI(1)/180)\*1000) CVREACHS (NAM=~RMAD, VAL=ROLL\$MRAD, INT=N, ANG=N, SPZ=N, RLS=Y, RTZ=Y) ADJ\$VAL=((-198)\*FTAN(ROLL\$DEG))/2 CVREACHS (NAM=~ADJ\_R, VAL=ADJ\$VAL, INT=N, ANG=N, SPZ=N, RLS=Y, RTZ=Y) CVREACHS (NAM=~ADJ\_L, VAL=-1\*ADJ\$VAL, INT=N, ANG=N, SPZ=N, RLS=Y, RTZ=Y) !EDTMSG (NAM=ROLL\$MSG)tund CPYMSG (FRM=ROLL\$MSG, TO =ROLL\$MSG(1), DEL=Y) RPLSTR (NAM=MSG:ROLL\$MSG(1), FRM=xxxxxx, TO =~RMAD) RPLSTR (NAM=MSG:ROLL\$MSG(1), FRM=yyyyyy, TO =~ADJ\_R) RPLSTR (NAM=MSG:ROLL\$MSG(1), FRM=zzzzzz, TO =~ADJ\_L) INQYESNO (CHS=~ITR, MSG=ROLL\$MSG(1), RED=Y) REMEAS=0 IFTHENS  $(ST1 = \sim ITR(1), ST2=N, TYP = EQ, LEN = 1)$  REMEAS=1 ELSEIFS (ST1=~ITR, ST2=N, TYP=EQ, LEN=1) REMEAS=1 ENDIF IFGOTO (VAL=REMEAS, EQ0=100, GT0=400)

```
550:CONTIN
!EDTWKP (NAM=DET_CALIBRATION)
! --- measure the tooling balls on the detectors --
! --- build local csy and of set along line between balls form ball 1 of each set
START (WKP=DET CALIBRATION, SER=~OID, TOP=N)
DFNCMM (NAM=SLOW_OFF2, PSP=0.5, POF=1.5, ENB=Y, CPY=EDBCMM:SAVE$CMM)
USECMM (NAM=SLOW_OFF2)
! -- first detector (X)
D=1DX(1) = -47.34611USEPRB PRB(3)
MESPH (NAM=PD_TB1A(D), CSY=TABLE_CSY, ITY=GSS)
USEPRB PRB(5)
MESPH (NAM=PD_TB2A(D), CSY=TABLE_CSY, ITY=GSS)
COLPTS (NAM=PD_LINE(D), CSY=TABLE_CSY, DEL=Y, ELE=(PD_TB2A(D), PD_TB1A(D)), TYP=AXI)
BLDCSY (NAM=PD_CSY(D), TYP=CAR, SPA=PD_LINE(D), SDR=+X, PLA=TB_PLA, PDR=+Y, XZE=PD_TB
TRAOBJ (NEW=PD_SHIFT$CSY(D), OLD=PD_CSY(D), SHX=DX(1), AXI=+Z, DTY=CSY)
! -- second detector (Y)
D=2DY(2) = -47.51918USEPRB PRB(5)
MESPH (NAM=PD_TB1(D), CSY=TABLE_CSY, ITY=GSS)
MESPH (NAM=PD_TB2(D), CSY=TABLE_CSY, ITY=GSS)
COLPTS (NAM=PD_LINE(D), CSY=TABLE_CSY, DEL=Y, ELE=(PD_TB2(D), PD_TB1(D)), TYP=AXI)
```
BLDCSY (NAM=PD\_CSY(D), TYP=CAR, SPA=PD\_LINE(D), SDR=+Y, PLA=TB\_AXI, PDR=+Z, XZE=PD\_TB1(D), YZE=PD\_TB1(D), ZZE=PD\_TB1(D))  $(NEW=PD\_SHIFT$CSY(D), OLD=PD_CSY(D), SHY=DY(2), AXI=+Z, DTY=CSY)$ ! -- third detector (Y)  $D=3$  $DY(3) = -47.66513$ USEPRB PRB(3) MESPH (NAM=PD\_TB2(D), CSY=TABLE\_CSY, ITY=GSS) MESPH (NAM=PD\_TB1(D), CSY=TABLE\_CSY, ITY=GSS) COLPTS (NAM=PD\_LINE(D), CSY=TABLE\_CSY, DEL=Y, ELE=(PD\_TB2(D), PD\_TB1(D)), TYP=AXI) BLDCSY (NAM=PD\_CSY(D), TYP=CAR, SPA=PD\_LINE(D), SDR=+Y, PLA=TB\_AXI, PDR=+Z, XZE=PD\_TB TRAOBJ (NEW=PD\_SHIFT\$CSY(D), OLD=PD\_CSY(D), SHY=DY(3), AXI=+Z, DTY=CSY) ! -- fourth detector (X)  $D=4$  $DX(4) = -47.43996$ USEPRB PRB(3) MESPH (NAM=PD\_TB1A(D), CSY=TABLE\_CSY, ITY=GSS) USEPRB PRB(5) MESPH (NAM=PD\_TB2A(D), CSY=TABLE\_CSY, ITY=GSS) COLPTS (NAM=PD\_LINE(D), CSY=TABLE\_CSY, DEL=Y, ELE=(PD\_TB2A(D), PD\_TB1A(D)), TYP=AXI) BLDCSY (NAM=PD\_CSY(D), TYP=CAR, SPA=PD\_LINE(D), SDR=+X, PLA=TB\_PLA, PDR=+Y, XZE=PD\_TB TRAOBJ (NEW=PD\_SHIFT\$CSY(D), OLD=PD\_CSY(D), SHX=DX(4), AXI=+Z, DTY=CSY) USECSY (NAM=CSY) MOVCMM (TYP=DLT, DST=(,,100)) ! ---- build detector csy ! --- define element at center of each detector csy DFNELE (NAM=XD\$PT(1), TYP=POI, CSY=PD\_SHIFT\$CSY(1), DEL=N) DFNELE (NAM=YD\$PT(2), TYP=POI, CSY=PD\_SHIFT\$CSY(2), DEL=N) DFNELE (NAM=YD\$PT(3), TYP=POI, CSY=PD\_SHIFT\$CSY(3), DEL=N) DFNELE (NAM=XD\$PT(4), TYP=POI, CSY=PD\_SHIFT\$CSY(4), DEL=N) ! --- move x detector center points into table csy and ! --- create temp wire axis between center of x detectors TRAELE (NEW=US\_X\$PT, TRA=TABLE\_CSY, OLD=XD\$PT(1), EVA=Y) TRAELE (NEW=DS\_X\$PT, TRA=TABLE\_CSY, OLD=XD\$PT(4), EVA=Y) COLPTS (NAM=TEMP\$WIRE, CSY=TABLE\_CSY, DEL=Y, ELE=(DS\_X\$PT,US\_X\$PT), TYP=AXI) ! --- project and intersect y detector axis onto temp wire axis INTPNT (NAM=US\_X\$PT, CSY=TABLE\_CSY, EL1=PD\_LINE(2), EL2=TEMP\$WIRE, PPI=IM) INTPNT (NAM=DS\_X\$PT, CSY=TABLE\_CSY, EL1=PD\_LINE(3), EL2=TEMP\$WIRE, PPI=IM) ! --- move y detector center points into table csy and TRAELE (NEW=US\_Y\$PT, TRA=TABLE\_CSY, OLD=YD\$PT(2)) TRAELE (NEW=DS\_Y\$PT, TRA=TABLE\_CSY, OLD=YD\$PT(3)) ! --- extract coordinate vales of points and assign to variables GETVALS (OBJ=DS\_X\$PT, RDS=(X,Z), REA=(DS\$X,DS\$Z)) GETVALS (OBJ=DS\_Y\$PT, RDS=Y, REA=DS\$Y) GETVALS (OBJ=US X\$PT, RDS=(X,Z), REA=(US\$X,US\$Z)) GETVALS (OBJ=US Y\$PT, RDS=Y, REA=US\$Y) ! --- create wire endpoints by creating points with extracted coordinates DFNELE (NAM=DS\_WIRE\$PT, CSY=TABLE\_CSY, DEL=N) PUTVALS (OBJ=DS\_WIRE\$PT, TYP=ELE, RDS=(X,Y,Z), VAL=(DS\$X,DS\$Y,DS\$Z))

DFNELE (NAM=US\_WIRE\$PT, CSY=TABLE\_CSY, DEL=N) PUTVALS (OBJ=US\_WIRE\$PT, TYP=ELE, RDS=(X,Y,Z), VAL=(US\$X,US\$Y,US\$Z)) ! --- create final wire axis COLPTS (NAM=WIRE\$AXI, CSY=TABLE\_CSY, DEL=Y, ELE=(US\_WIRE\$PT,DS\_WIRE\$PT), TYP=AXI) !EDTAPT WIRE\$AXI ! --- perpendicual distance from pin wire axis to detector points !EDTACT (NAM=WIRE\_PIN\$DS) !EDTACT (NAM=WIRE\_PIN\$US) !COLPTS (NAM=PIN\_WIRE, CSY=TABLE\_CSY, DEL=Y, ELE=(WIRE\_PIN\$DS,WIRE\_PIN\$US), TYP=AXI) PEPNTAXI (NAM=US\_DT\_OFF, CSY=TABLE\_CSY, EL1=US\_WIRE\$PT, EL2=PIN\_WIRE.\$AXI) PEPNTAXI (NAM=DS\_DT\_OFF, CSY=TABLE\_CSY, EL1=DS\_WIRE\$PT, EL2=PIN\_WIRE.\$AXI) GETVALS (OBJ=US\_DT\_OFF.EVA(1), RDS=D, REA=OFF\_X) GETVALS (OBJ=US DT OFF.EVA(2), RDS=D, REA=OFF Y) GETVALS (OBJ=US\_DT\_OFF.EVA(3), RDS=D, REA=OFF\_Z) DFNELE (NAM=US\$OFFSET, DEL=N) PUTVALS (OBJ=US\$OFFSET, RDS=(X,Y,Z), VAL=(OFF\_X,OFF\_Y,OFF\_Z)) GETVALS (OBJ=DS\_DT\_OFF.EVA(1), RDS=D, REA=OFF\_X) GETVALS (OBJ=DS\_DT\_OFF.EVA(2), RDS=D, REA=OFF\_Y) GETVALS (OBJ=DS\_DT\_OFF.EVA(3), RDS=D, REA=OFF\_Z) DFNELE (NAM=DS\$OFFSET, DEL=N) PUTVALS (OBJ=DS\$OFFSET, RDS=(X,Y,Z), VAL=(OFF\_X,OFF\_Y,OFF\_Z)) ! ---- measure quad tooling balls in final location  $! -- atb-1$  USEPRB PRB(1) DFNCMM (NAM=OFF\$2, POF=3, ENB=N, CPY=EDBCMM:SAVE\$CMM) USECMM OFF\$2  $QTB=1$  $T=1$ MEPLA (NAM=QUAD P(QTB), CSY=TABLE CSY, MOD=NOE, ITY=GSS) MECIR (NAM=QUAD C(QTB), CSY=TABLE CSY, MOD=NOE, PTY=QUAD P(QTB)) BLDCSY (NAM=POST\_CSY, TYP=CAR, SPA=OUAD\_P(OTB), SDR=+Z, XZE=OUAD\_C(OTB), YZE=OUAD USECMM SAVE\$CMM ~RESULT\$PT=QUAD\_TB(T) ~RESULT\$CSY=TABLE\_CSY INDPRC TB\_CALC USECMM OFF\$2  $QTB=2$  $T=2$  MEPLA (NAM=QUAD\_P(QTB), CSY=TABLE\_CSY, MOD=NOE, ITY=GSS) MECIR (NAM=QUAD\_C(QTB), CSY=TABLE\_CSY, MOD=NOE, PTY=QUAD\_P(QTB)) BLDCSY (NAM=POST\_CSY, TYP=CAR, SPA=QUAD\_P(QTB), SDR=+Z, XZE=QUAD\_C(QTB), YZE=QUAD\_C(QTB), ZZE=QUAD\_P(QTB)) USECMM SAVE\$CMM  $~\sim$ RESULT\$PT=QUAD\_TB(T) ~RESULT\$CSY=TABLE\_CSY INDPRC TB\_CALC USECMM OFF\$2  $OTB = 3$  $T=3$ 

 MEPLA (NAM=QUAD\_P(QTB), CSY=TABLE\_CSY, MOD=NOE, ITY=GSS) MECIR (NAM=QUAD\_C(QTB), CSY=TABLE\_CSY, MOD=NOE, PTY=QUAD\_P(QTB)) BLDCSY (NAM=POST\_CSY, TYP=CAR, SPA=QUAD\_P(QTB), SDR=+Z, XZE=QUAD\_C(QTB), YZE=QUAD\_C(QTB), ZZE=QUAD\_P(QTB)) USECMM SAVE\$CMM  $~\sim$ RESULT\$PT=QUAD TB(T) ~RESULT\$CSY=TABLE\_CSY INDPRC TB\_CALC USECMM OFF\$2  $QTB=4$  $T=4$  MEPLA (NAM=QUAD\_P(QTB), CSY=TABLE\_CSY, MOD=NOE, ITY=GSS) MECIR (NAM=QUAD\_C(QTB), CSY=TABLE\_CSY, MOD=NOE, PTY=QUAD\_P(QTB)) BLDCSY (NAM=POST\_CSY, TYP=CAR, SPA=QUAD\_P(QTB), SDR=+Z, XZE=QUAD\_C(QTB), YZE=QUAD\_C(QTB), ZZE=QUAD\_P(QTB)) USECMM SAVE\$CMMH ~RESULT\$PT=QUAD\_TB(T) ~RESULT\$CSY=TABLE\_CSY INDPRC TB\_CALC COLPTS (NAM=QUAD\_TB\$PLA, CSY=TABLE\_CSY, DEL=Y, ELE=( QUAD\_TB(3), QUAD\_TB(2), QUAD COLPTS (NAM=QUAD\_TB\$AXI, CSY=TABLE\_CSY, DEL=Y, ELE=(QUAD\_TB(2), QUAD\_TB(1)), TYP=AXI) BLDCSY (NAM=QUAD\_TB\$CSY, TYP=CAR, SPA=QUAD\_TB\$PLA, SDR=+Y, PLA=QUAD\_TB\$AXI, PDR=X TRACSY (NEW=QUAD\_MECH\$CSY, TRA=CSY\$TRA, OLD=QUAD\_TB\$CSY, CAD=N) TRAELE (NEW=YAX\_TO\_TABLE, TRA=TABLE\_CSY, OLD=QUAD\_CSY\$YAX, RPL=N, EVA=Y) GETVALS YAX\_TO\_TABLE.EVA(1), , D, ROLL\$DEG ROLL\$MRAD=ROLL\$DEG\*((F\_PI(1)/180)\*1000) DFNELE (NAM=QUAD\$ROLL, DEL=N) PUTVALS (OBJ=QUAD\$ROLL, RDS=(X,Y,Z), VAL=(ROLL\$MRAD,0,0)) CVREACHS (NAM=~RMAD, VAL=ROLL\$MRAD, INT=N, ANG=N, SPZ=N, RLS=Y, RTZ=Y) FINDTRA (NAM=QUAD\_Z\$LOC, CS1=TABLE\_CSY, CS2=QUAD\_MECH\$CSY) EVATRA (PNT=QUAD\_Z\$LOC, TRA=QUAD\_Z\$LOC, MOD=EVA) !LISCHS ~RMAD ! measure quad tb 5 in quad tb csy USEPRB PRB(2)  $T=5$  $~\sim$ RESULT\$PT=OUAD TB(T) ~RESULT\$CSY=TABLE\_CSY USECMM (NAM=OFF\$2) MEPLA (NAM=TBA\_PLA(T), CSY=QUAD\_TB\$CSY, ITY=GSS) MECYL (NAM=TBACYL(T), CSY=QUAD TB\$CSY, ITY=CY3) BLDCSY (NAM=TBA\_CSY(T), TYP=CAR, SPA=TBA\_PLA(T), SDR=+Z, XZE=TBA\_CYL(T), YZE=TBA\_CYL(T), DFNELE (NAM=PLA\_25P4(T), TYP=PLA, CSY=TBA\_CSY(T), DEL=N) PUTVALS (OBJ=PLA\_25P4(T), RDS=(X,Y,Z,U,V,W), VAL=(0,0,25.4,0,0,1)) INTPNT (NAM=~RESULT\$PT, CSY=~RESULT\$CSY, EL1=PLA\_25P4(T), EL2=TBA\_CYL(T).\$AXI, PPI=NO, C ! --- get the sigma of TB\_PLA() and TB\_CYL() and put into fields D&E of pnt for tb loc. DO (NAM=I, BGN=1, END=5, DLT=1) GETVALS (OBJ=TBA\_PLA(I), RDS=F, REA=P\$SIG)

GETVALS (OBJ=TBA CYL(I), RDS=F, REA=C\$SIG)

ENDDO

PUTVALS (OBJ=QUAD\_TB(I), RDS=(D,E), VAL=(P\$SIG,C\$SIG))

MECOL (NAM=SAFE\$POS, CSY=CSY)

!--- update quad mech csy in ref to balls 1,2,3,5 to table csy

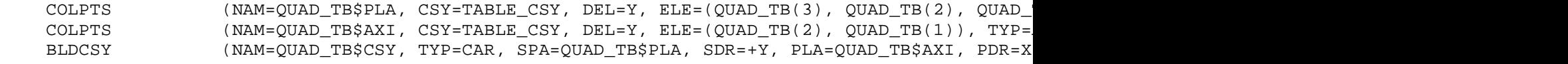

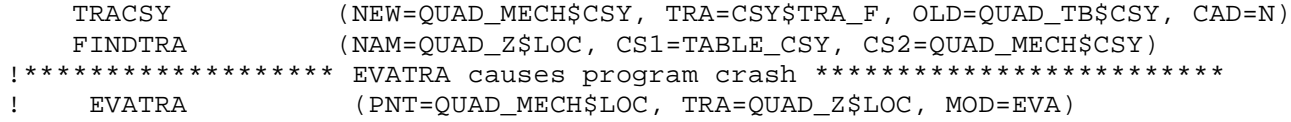

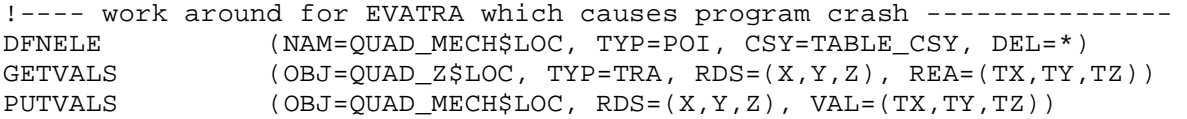

! --- build final wire csy

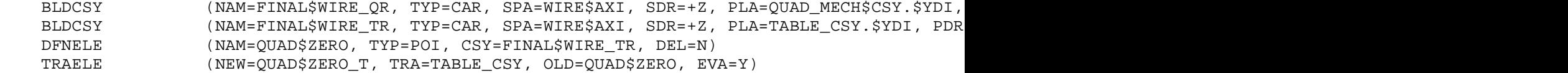

! --- translate quad tooling ball coordinates into final csys

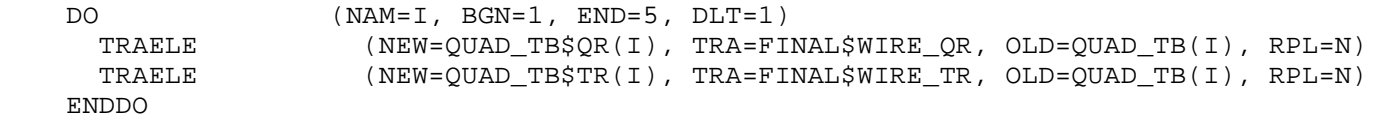

! ---- get ave of coordinates for balls 1-4 DO  $(NAM=I, BGN=1, END=4, DLT=1)$ GETVALS  $(OBJ=QUAD_TB$QR(I), RDS=(X,Y,Z), REA=(QR$X(I),QR$Y(I),QR$Z(I)))$ GETVALS  $(OBJ=QUAD_TB$TR(I), RDS=(X,Y,Z), REA=(TR$X(I), TR$Y(I), TR$Z(I)))$ ENDDO

 TB\$QR\_X=(QR\$X(1)+QR\$X(2)+QR\$X(3)+QR\$X(4))/4 TB\$QR\_Y=(QR\$Y(1)+QR\$Y(2)+QR\$Y(3)+QR\$Y(4))/4 TB\$QR\_Z=(QR\$Z(1)+QR\$Z(2)+QR\$Z(3)+QR\$Z(4))/4 DFNELE (NAM=QR\$Y(1234), CSY=FINAL\$WIRE\_QR, DEL=\*) PUTVALS  $(OBJ=QR$Y(1234), RDS=(X,Y,Z), VAL=(TB$QR_X,TB$QR_Y, TB$QR_Z))$  TB\$TR\_X=(TR\$X(1)+TR\$X(2)+TR\$X(3)+TR\$X(4))/4  $TB$TR_Y=(TR$Y(1)+TR$Y(2)+TR$Y(3)+TR$Y(4))/4$ TB\$TR  $Z = (TR$Z(1) + TR$Z(2) + TR$Z(3) + TR$Z(4)) / 4$ DFNELE (NAM=TR\$Y(1234), CSY=FINAL\$WIRE TR, DEL=\*)

 PUTVALS (OBJ=TR\$Y(1234), RDS=(X,Y,Z), VAL=(TB\$TR\_X,TB\$TR\_Y,TB\$TR\_Z))  $!--$  collect tb coordinates and ave of  $1,2,3,4$  into final csy COLPTS (NAM=QUAD\$T\_BALLS, CSY=FINAL\$WIRE\_QR, DEL=Y, ELE=(QUAD\_TB\$QR(1), QUAD\_TB\$ ! --- load tooling ball coordinates from mech. fid. USECSY (NAM=FINAL\$WIRE\_QR) DELELE NOM\$TB,N\$ CONCAT (NAM=~QUAD\$DIR, STR=('C:\Quad Transfer Data\Undulator Quad Transformation\ CONCAT (NAM=~QUAD\$TB\_FILE, STR=('Quad', ' ',~QID6, ' ','Tooling Balls','.txt'), L CONCAT (NAM=~FIL\$CNV, STR=(~QUAD\$DIR,~QUAD\$TB\_FILE), LMG=1, INI=Y) CNVFIL ~FIL\$CNV DO  $(NAM=I, BGN=1, END=5, DLT=1)$ COLAPT (NAM=QUAD\$MECH(I), CSY=FINAL\$WIRE\_QR, DEL=Y, PTS=NOM\$TB.ACT.PT(I), FRS= ENDDO DO (NAM=I, BGN=1, END=5, DLT=1) GETVALS (OBJ=NOM\$TB.ACT.PTS(I), RDS=(X,Y,Z), REA=(MECH\$X,MECH\$Y,MECH\$Z)) GETVALS (OBJ=QUAD\_TB\$QR(I), TYP=ELE, RDS=(X,Y,Z), REA=(ACT\_X,ACT\_Y,ACT\_Z)) DFNELE (NAM=M\_W\$DIFF(I), CSY=FINAL\$WIRE\_QR, DEL=N) PUTVALS (OBJ=M\_W\$DIFF(I), RDS=(X,Y,Z), VAL=(ACT\_X-MECH\$X,ACT\_Y-MECH\$Y,ACT\_Z-MECH\$Z)) ENDDO ! --- get run number from WKP and append to file name  $CONCAT$ (NAM=~CMM\$DIR, STR=('C:\CMM DATA\',QUAD,' ', ~QID,'\'), LMG=1, INI=Y) CONCAT (NAM=~CMM\$FILE, STR=(~CMM\$DIR,'CMM RUN', ' ',~QID,' ',~POL,'.TXT'), LMG=1, CONCAT (NAM=~T\_BALL\$FILE, STR=(~CMM\$DIR,'TOOLING BALLS', ' ',~QID,' ',~POL,'.TXT' CONCAT (NAM=~QUAD\$FILE, STR=('C:\CMM DATA\QUAD', ' ',~QID,,' ',~POL,'.WDB'), LMG MAKEDIR (DIR=~CMM\$DIR, OPT=C) ! --- output tooling ball data to file OPEN (FIL=~CMM\$FILE, DEV=D1, STA=NEW, ACC=A) OUTPUT (NAM=\$SCOTT, DEV=D1, TYP=ELE, STY=ACT, MSK=ACT\$OUT) CLOSE (DEV=D1) ! --- add polarity to element name so mane is unique CONCAT (NAM=~T\$BALL\_ELE, STR=(QUAD\$T\_BALLS\_,~POL), LMG=1, INI=Y)<br>CPYAPT (FRM=QUAD\$T\_BALLS, TO =~T\$BALL\_ELE, DEL=Y) (FRM=QUAD\$T\_BALLS, TO =~T\$BALL\_ELE, DEL=Y) FMTOBJ (FIL=~T\_BALL\$FILE, NAM=~T\$BALL\_ELE, STA=NEW, TYP=ELE, STY=APT, DSC=(X,Y,Z)) !--- output tra from tooling ball csy to wire csy CONCAT (NAM=~QUAD\$DIR, STR=('C:\Quad Transfer Data\Undulator Quad Transformation\ CONCAT (NAM=~QUAD\$TRA, STR=('Quad', ' ',~QID6,' ',WIRE,'.TRA'), LMG=1, INI=Y) CONCAT (NAM=~FIL\$TRA, STR=(~QUAD\$DIR,~QUAD\$TRA), LMG=1, INI=Y) FINDTRA (NAM=QUAD\_WIRE\$LOC, CS1=QUAD\_TB\$CSY, CS2=FINAL\$WIRE\_QR)

FMTOBJ (FIL=~FIL\$TRA, NAM=QUAD\_WIRE\$LOC, TYP=TRA)

!--- save complete wdb

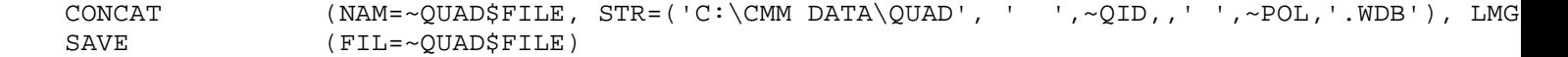

GOTO 100

! --- calculate and ouput average of plus and minus tooling ball values 600:CONTIN USECSY CSY DELELE (NAM=(QUAD\$T\_BALLS\_MINUS, QUAD\$T\_BALLS\_PLUS), CNF=N) DELELE (NAM=ELE:AVE\$TB(), CNF=N) CONCAT (NAM=~T\_BALL\$FILE\_P, STR=(~CMM\$DIR,'TOOLING BALLS', ' ',~QID,' ',PLUS,'.TX CONCAT (NAM=~T\_BALL\$FILE\_M, STR=(~CMM\$DIR,'TOOLING BALLS', ' ',~QID,' ',MINUS,'.T CNVFIL ~T\_BALL\$FILE\_P CNVFIL ~T\_BALL\$FILE\_M DO (NAM=I, BGN=1, END=5, DLT=1) COLAPT (NAM=AVE\$TB(I), CSY=CSY, DEL=Y, PTS=QUAD\$T\_BALLS\_MINUS, FRS=I, LST=I) COLAPT (NAM=AVE\$TB(I), CSY=CSY, DEL=N, PTS=QUAD\$T\_BALLS\_PLUS, FRS=I, LST=I, TY PUTVALS  $(OBJ=AVE$TB(I), RDS=(D,E,F), VAL=(0,0,0))$  ENDDO ! ---- get ave of coordinates for balls 1-4 and bld point DO  $(NAM=I, BGN=1, END=5, DLT=1)$ GETVALS  $(OBJ=AVE$TB(I), RDS=(X,Y,Z), REA=(AV$X(I), AV$Y(I), AV$Z(I))$  ENDDO TB\$AV\_X=(AV\$X(1)+AV\$X(2)+AV\$X(3)+AV\$X(4))/4 TB\$AV\_Y=(AV\$Y(1)+AV\$Y(2)+AV\$Y(3)+AV\$Y(4))/4 TB\$AV  $Z=(AV$Z(1)+AV$Z(2)+AV$Z(3)+AV$Z(4))/4$  DFNELE (NAM=AVE\$Y(1234), CSY=CSY, DEL=\*) PUTVALS (OBJ=AVE\$Y(1234), RDS=(X,Y,Z), VAL=(TB\$AV\_X,TB\$AV\_Y,TB\$AV\_Z)) CONCAT (NAM=~T\_BALL\$AVE, STR=(~CMM\$DIR,'TOOLING BALLS', ' ',~QID,' ',AVERAGE,'.TX ! --- output tooling ball data to file OPEN (FIL=~T\_BALL\$AVE, DEV=D1, STA=NEW, ACC=A) OUTPUT (NAM=(AVE\$TB(1),AVE\$TB(2),AVE\$TB(3),AVE\$TB(4),AVE\$TB(5),AVE\$Y(1234)), DEV= CLOSE (DEV=D1) GOTO (LAB=100) 700:STOP !EDTTXT ACT\$OUT\_TXT !CNVTXT ACT\$OUT\_TXT !EDTQUE \$SCOTT !EDTTXT EVA\$OUT\_HDR !EDTTXT EVA\$OUT\_TXT !CNVTXT EVA\$OUT\_TXT